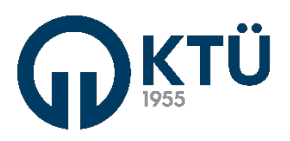

#### **Bitirme Tasarım Projesi Poster Sunumu Hakkında**

- 1) Yapılan çalışmaların görselleştirilmesi ve bölüm sayfamızda yayımlanması amacıyla her proje grubunun bu yıl yapmış olduğu bitirme projesine ait birer **poster** hazırlaması istenmektedir. Hazırlayacağınız poster;
	- Proje adı, proje takımı ve proje danışmanı bilgilerini içermeli,
	- Projenizin amaç, yöntem, araştırma bulguları ve sonuç kısımlarından oluşmalı,
	- Projenizi anlatan grafik ve çeşitli ögeler ile görselleştirilmelidir.

Öğrencinin tercihine göre Word, PowerPoint ya da herhangi bir photoshop programı vasıtasıyla hazırlanan posterler PDF formatında teslim edilecektir.

**Not:** Ekte, geçmiş yıllarda hazırlanan posterlerden bazıları örnek olması açısından paylaşılmıştır. Poster hazırlanırken kullanılabilecek örnek bir PowerPoint şablonu da bölüm sayfamızda [Bitirme Projesi](http://www.ktu.edu.tr/endustri-bitirmeprojesi) kısmına eklenmiştir.

- 2) Hazırlanan posterlerin yanı sıra, proje gruplarından, projelerini anlattıkları yaklaşık 5 dakikalık bir sunum videosu istenmektedir. Sunum;
	- Grubun tüm üyeleri tarafından yapabileceği gibi, kendi aralarında seçtikleri tek bir kişi tarafından da yapabilir,
	- PowerPoint, Zoom ya da Skype vb. programlar aracılığıyla proje sunumu/posteri üzerine ses/görüntü kaydedilerek yapılabilir.

Hazırlamış olduğunuz PDF formatındaki posteri ve sunum videosunu **15.07.2020** tarihine kadar Arş. Gör. Fatma Betül YENİ'ye (fb.yeni@ktu.edu.tr / fatmabetulyeni90@gmail.com) göndermeniz gerekmektedir.

> Endüstri Mühendisliği Bölüm Başkanlığı

> > 01.07.2020

#### VERİ ZARFLAMA TEKNİĞİ İLE ÜRETİM SÜRECİ DEĞERLENDİRME VE İYİLEŞTİRME VE BİR ANKASTRE FİRMASINDA UYGULAMA

Tez 400 Bitirme Çalışması | ENDÜSTRİ MÜHENDİSLİĞİ PROJE DANIŞMANI ÖĞRETİM ÜYESİ DOÇ. DR. ŞÜKRÜ ÖZŞAHİN PROJE DANIŞMANI ARAŞTIRMA GÖREVLİSİ ARŞ. GÖR. ERTUĞRUL AYYILDIZ

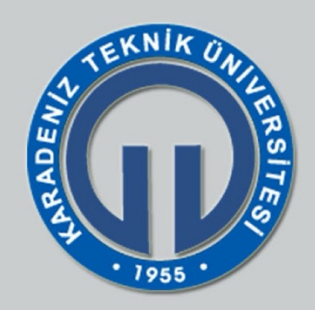

PROJE ÜYELERİ MERVE SÜMEYYE CİVİL **CANSU KABAKCI** 

**KÜBRA COLAK** ARZUM ASENA MENGENECIOĞLU

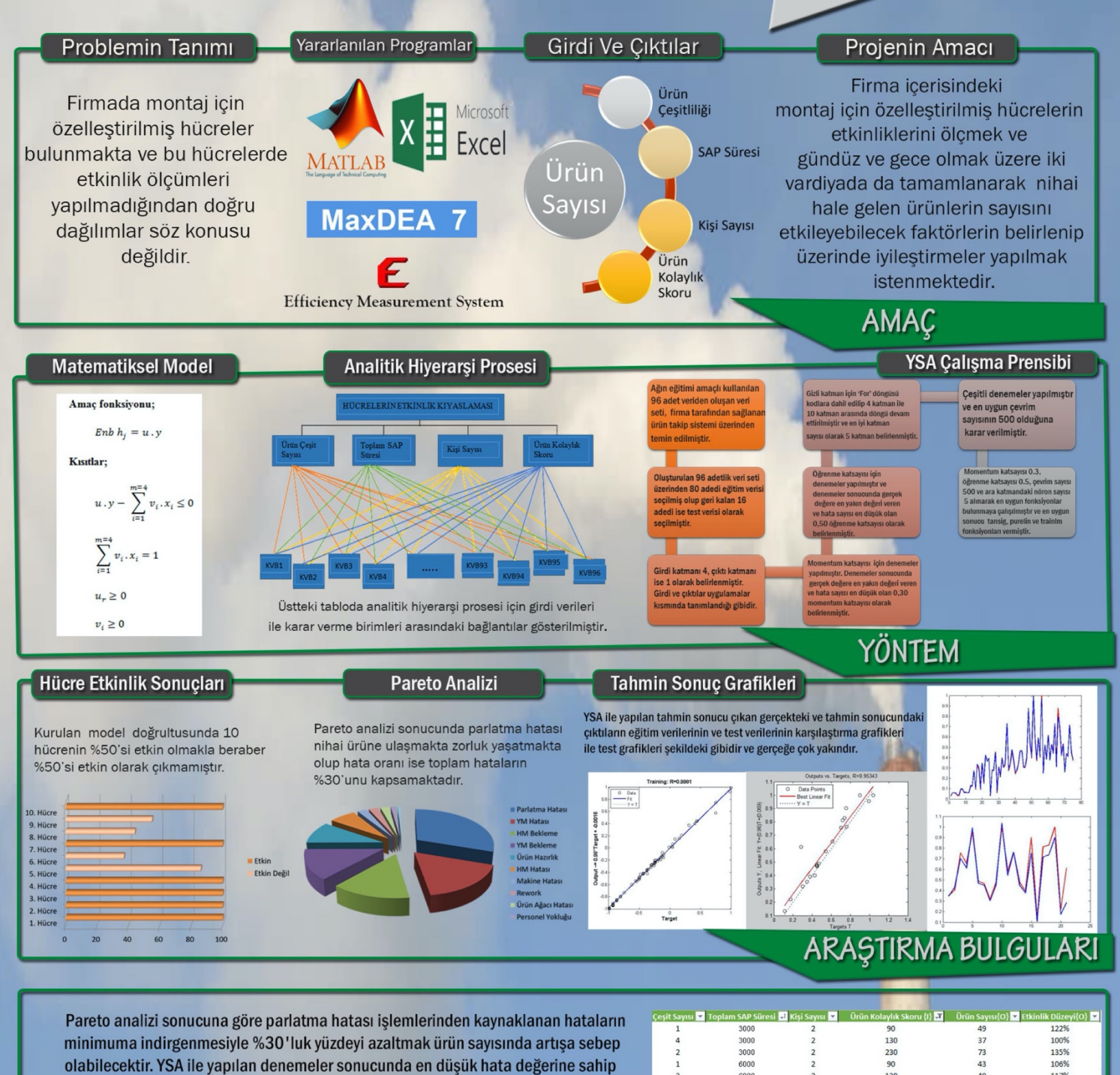

olan ağ tasarlanmak istendiği için 5 girdi 1 çıktılı modelin etkinlik değerinde bulunan hata değerleri; mape\_eğitim=3, mape\_test=8, rmse\_eğitim=0 ve rmse\_test=0 olarak bulunmuş ve en iyi sonuca ulaşılmıştır. Ürün kolaylık skorları üç segmentte incelenmiştir Bu kolaylık skorları aralığında 3000, 6000, 9000, 12000,15000, 18000, 21000, 24000, 30000, 33000, 81000 SAP sürelerine ait veriler kıyaslanmış, önerilen ve üretilmesi

'e yardım ve katkılarından dolayı teşekkür ederiz.

gereken ürün miktarları, ürün çeşitleri ile hücrelerde çalışan kişi sayısının optimum değeri ise Tablo'da belirtilmiştir.

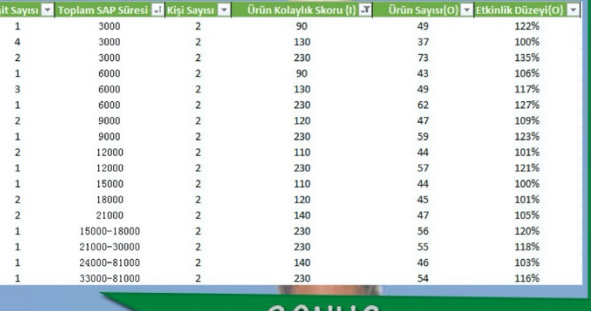

SUNUÇ

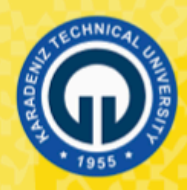

# ÇAY FABRİKASI İÇİN<br>EKNOLOJİK YENİLİKLERLE TESİS DÜZENLEMESİ

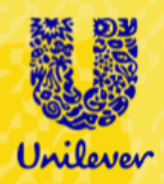

Takım Üyeleri: İlknur ÜNLÜ - Pelin ULU Proje Danismanı: Doç. Dr. Şükrü ÖZŞAHİN Danısman Asistan: Ar. Gör. Fatma Betül YENİ

## PROBLEMIN TANIMI

- -Soldurma alanında yasanan dar boğaz
- -Yer sıkıntısından dolayı istenilen birçok değişikliğin yapılamaması
- -Makinelerin otomasyon özelliklerinin olmamasından dolayı işçi sayısının fazla olması

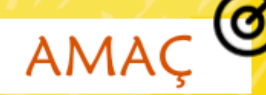

Fabrikadaki çay üretim teknolojisini geliştirerek, çay kalitesini artırırken maliyetleri düşürmektir. Aynı zamanda problemlere odaklanırken firmanın güçlü ve zayıf yönleri dikkate alınarak çalışma yapmak ve uygulamaktır.

#### -SWOT Analizi -Coklu Matematiksel Model (Topsis-SAW)

**-Super Decision** -Başabaş Noktası Analizi

### ARAŞTIRMA BULGULARI

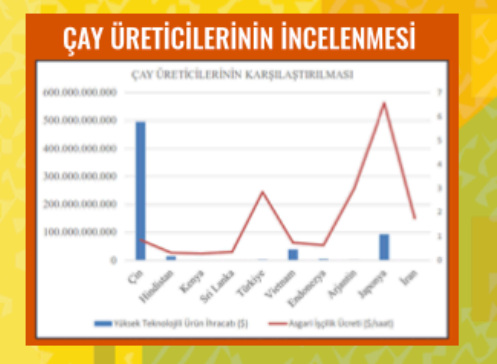

YÖNTEM

## **MAKINE ALTERNATIFLERI** İCİN KRİTER AĞIRLIKLAR KRÎTFRI FR VF AI TFRNATÎFI FR

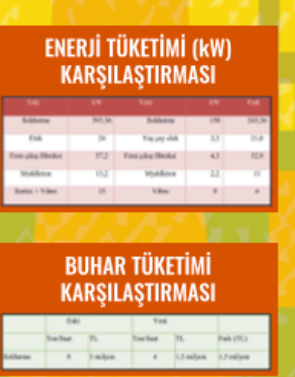

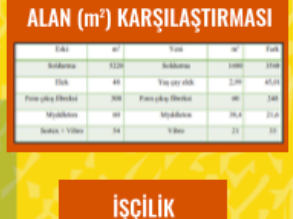

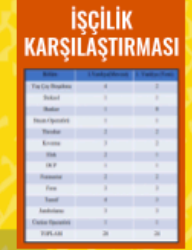

SONUC

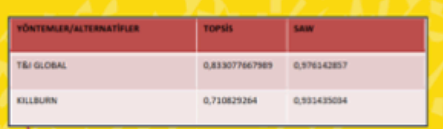

Yapılan arastırmalar sonucunda farklı makine alternatifleri bulunmuştur. Bu makine alternatifleri daha önce belirlediğimiz kriterler altında çoklu matematiksel yöntemler ile karşılaştırılmış ve uygulanan iki yöntem içinde en iyi sonucu veren makine yeni sistem için seçilmiştir.

Secilen teknolojik makineler ile tesis yeniden düzenlenmiş ve bu düzenlemeler sonucunda da 4 farklı noktada ciddi kazanımlarımız olmustur.

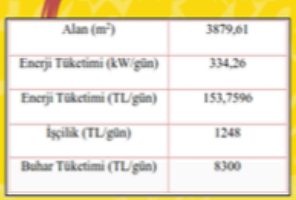

Yeni düzenleme için seçilen makinelerin maliyetleri ve aynı zamanda firmaya sağladığı kazançlar hesaplanıp, firmaya ne kadar süreden sonra kar sağlayacağını başabaş noktası analizi ile ortaya konulmuştur.

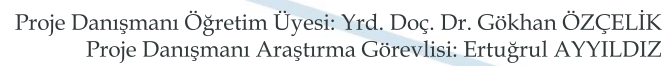

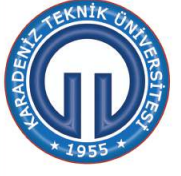

**İYİLEŞTİRME** 

**AMAC** 

Günümüz bilgi cağında, bilgi ve iletisim teknolojilerindeki hızlı gelişmeler insanların kültürel, sosyal ve ekonomik alanlardaki ihtiyaçlarında köklü deği<mark>şme</mark>lere neden olmaktadır. Zaman ve mekân kavramı olmadan ihtiyaçları her zaman ve her yerden karşılama gereksinimi ortaya çıkmıştır. Geli<mark>şen t</mark>eknolojiler arasında mobil teknolojiler de oldukça hızlı bir ivmeye sahiptir. Ülke ekonomisi açısından bankacılık sektörünün, et<mark>kin v</mark>e verimli çalışması büyük öneme sahiptir. <u>B</u>ankacılık sektöründe yaşanan rekabet, bankaları olduğundan daha iyi bi<mark>r hiz</mark>met vermeye dolayısıyla sürekli bir gelişim

r gaman i Ekabet, bankanın oluşunan unan iyren hazılıcı verint ye abay isiyinde olmaya zorlayanak bankacılık sistemlerinde <mark>yeni</mark> kavramların oluşmasına neden olmaktadır.<br>Bu kavramlardan en önemlil<mark>erind</mark>en birisi mobil ba

proje kapsamında, zaman ve mekân kavramını ortadan kaldıran mobil bankacılık uygulamalarının değerlendirilmesi

ve geliştirilmesi üzerinde durulmuştur.

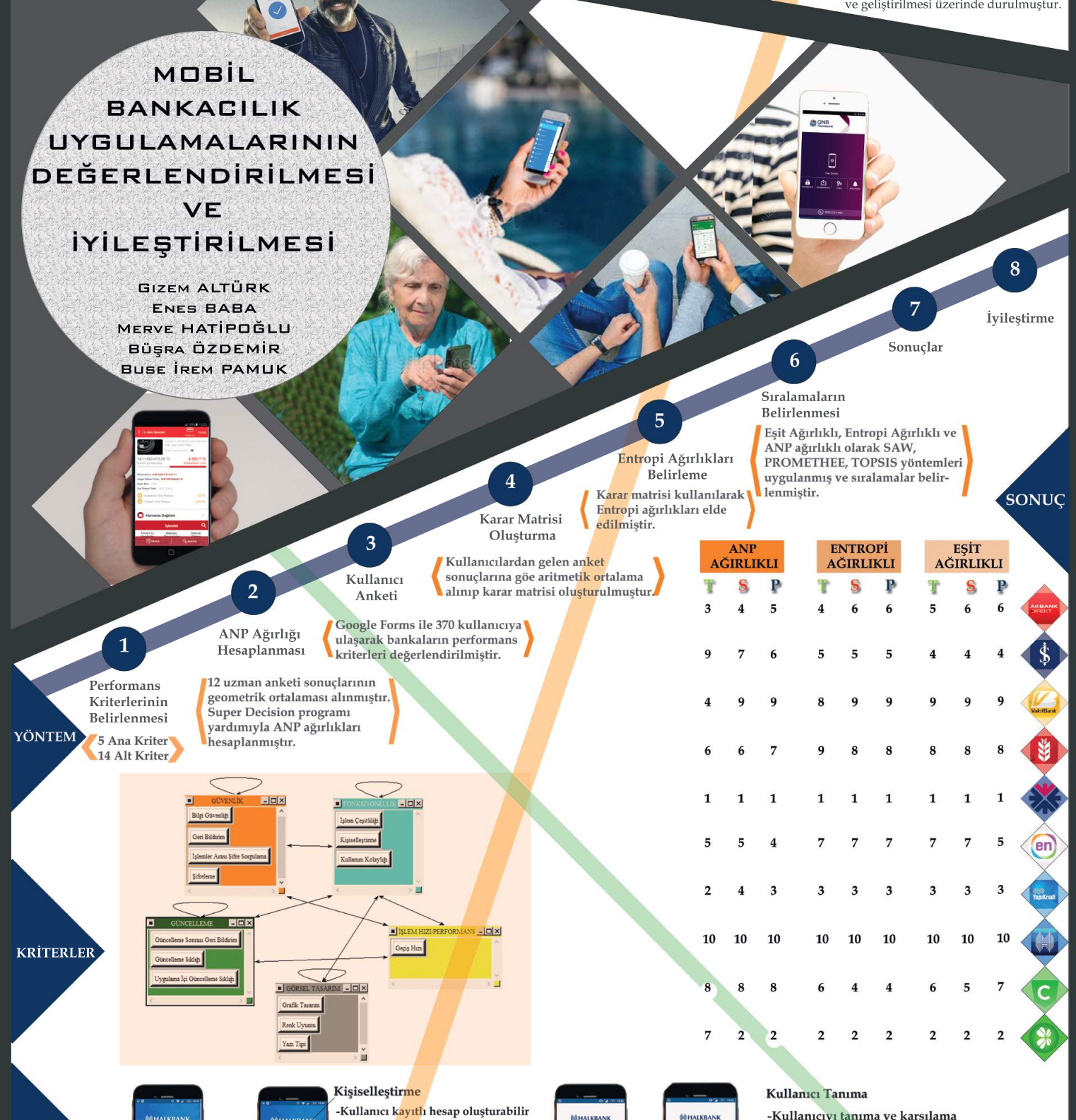

-Profil res<mark>mi tanımla</mark>vabilir

-Kayıtlı <mark>kulla</mark>nıcı için iki farklı giriş seçeneğ<mark>i sun</mark>abilir

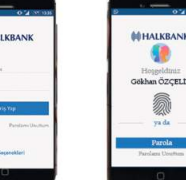

## -Kullanıcıyı tanıma ve karşılama

-Kayıtlı parmak izi ile hızlı giriş imkanı

-Geliştirilmiş görsel arayüz